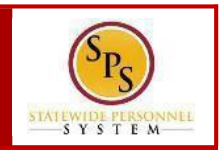

## **SPS LANDING PAGE**

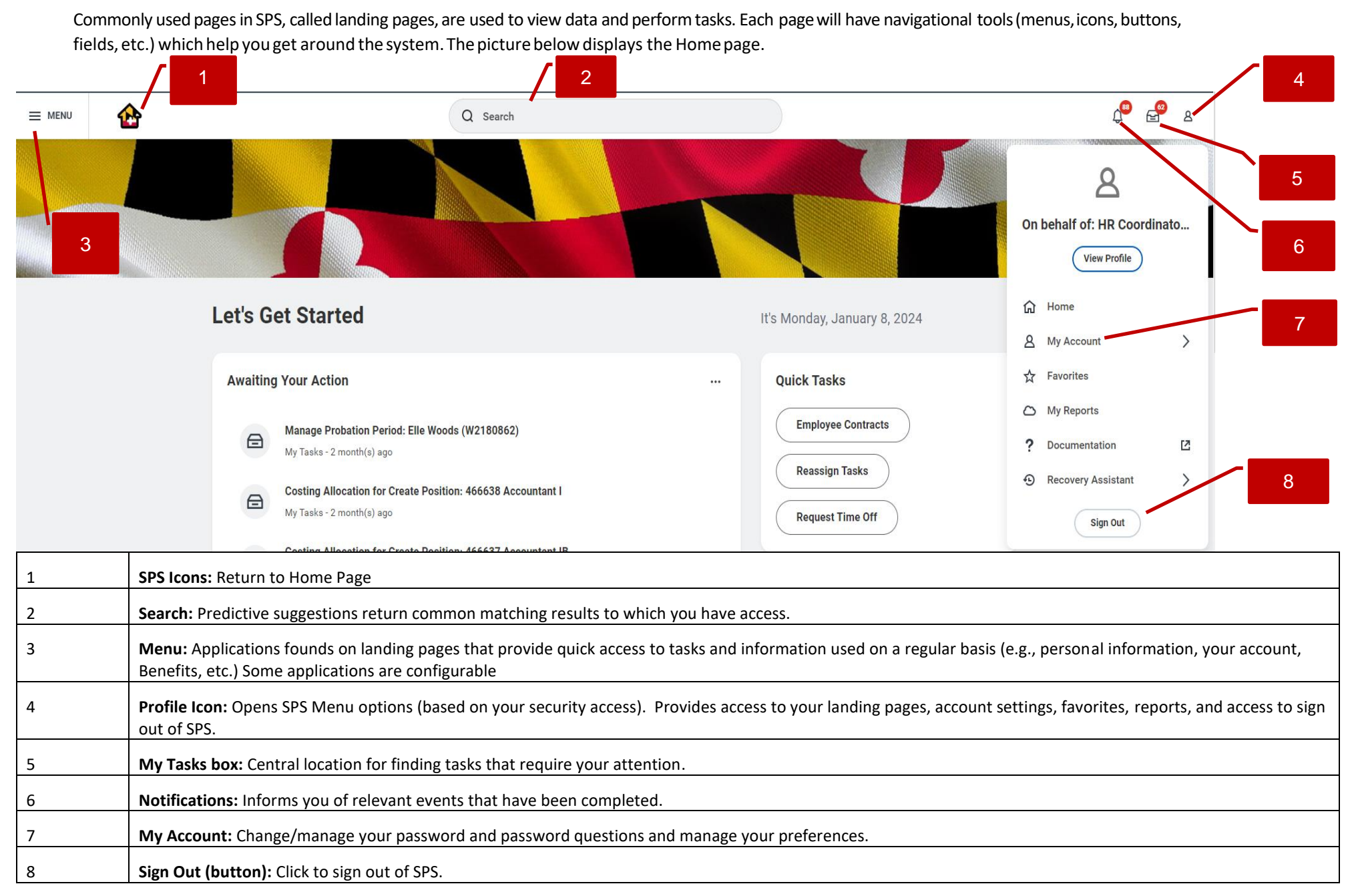

Last Updated 3/9/24

## **SPS Basic Navigation QUICKREFERENCE GUIDE**

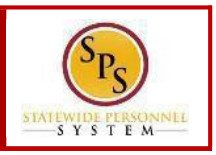

## COMMON APPLICATIONS CONFIGURING APPLICATIONS

Some applications are permanent and cannot be deleted from a landing page. Others can be added and configured as desired. **NOTE:**  Applications display based on your system access. Some common applications are listed below:

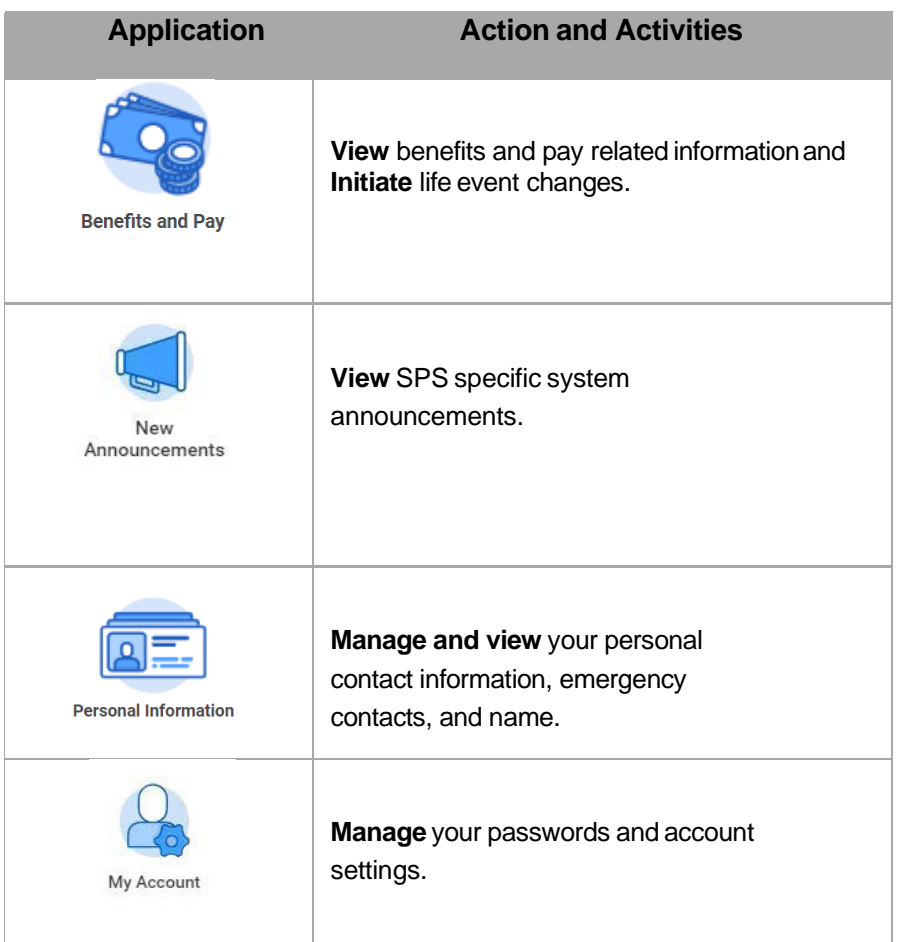

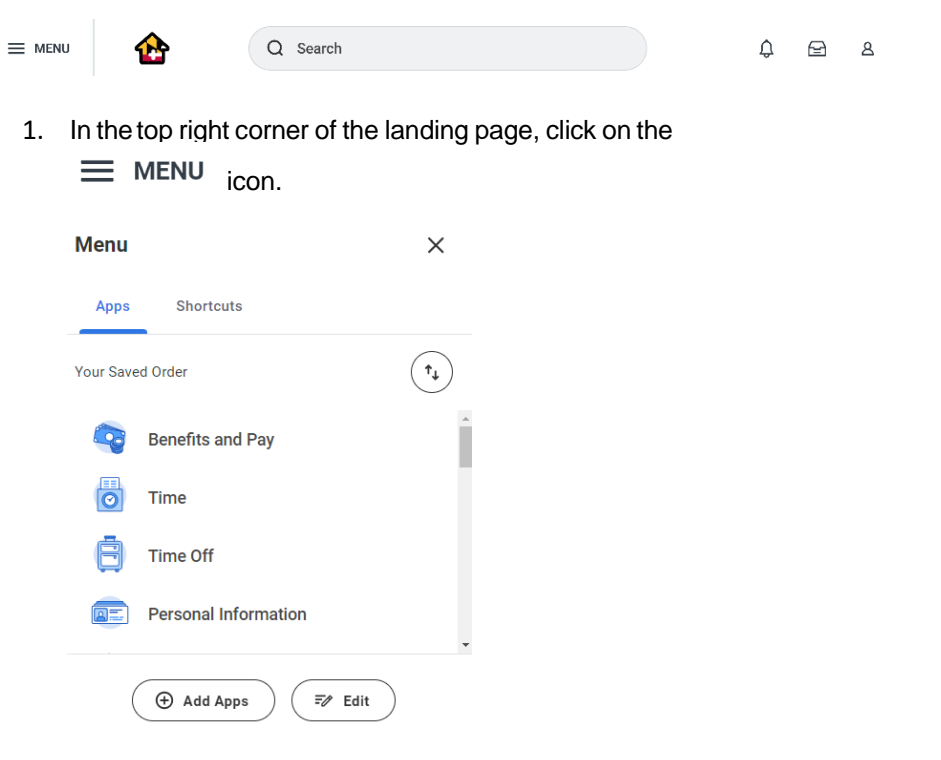

2. Add, remove, or reorder applications. Do one or more of the following to configure the applications on the Menu.

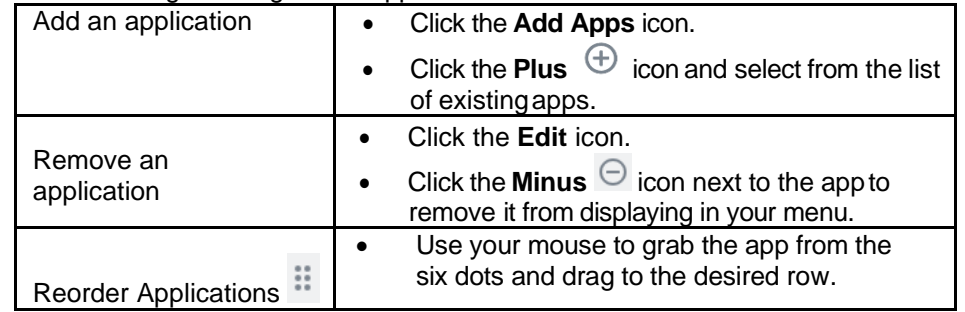

3. When you are done, click **Save.**